# Graph Search: Breadth First Search

ROB 102: Introduction to AI & Programming

2021/11/09

## Today

- 1. Breadth First Search (BFS)
  - Review
  - Examples
- 2. Group BFS activity
- 3. C++ activity

### Graph Search: Example

Find a path from A to H.

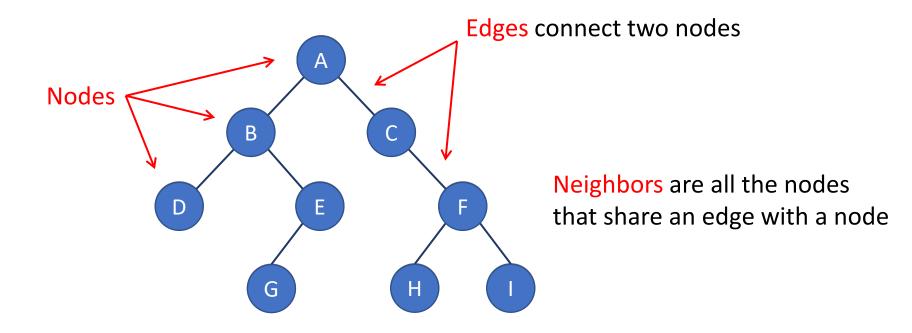

#### Find a path from A to H.

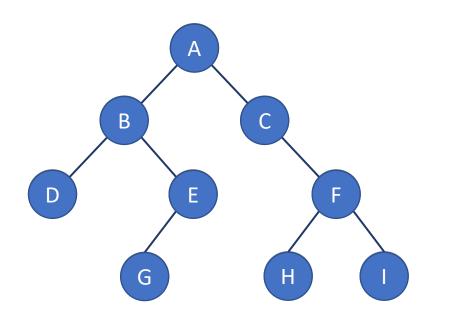

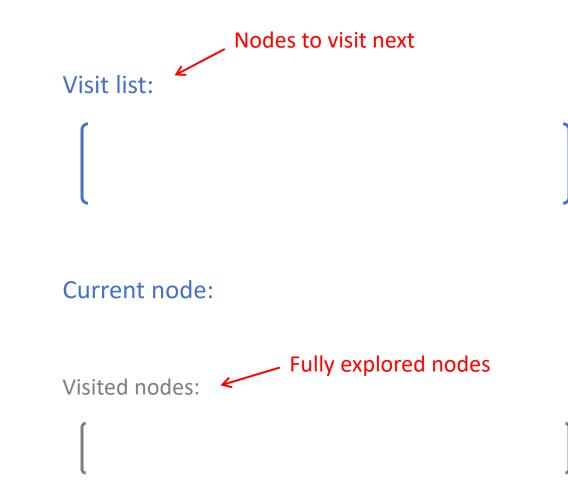

Find a path from A to H.

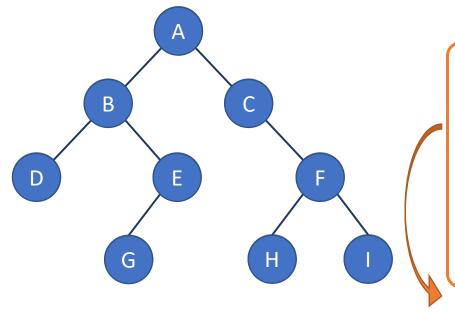

#### **Breadth First Search Algorithm**

- 1. Add start node to visit list. Set distance to zero.
- 2. Pop the first node from the front of visit list. Set as current node.
- 3. If current node is goal, go to 6.
- 4. Add each unvisited neighbor of current to back of visit list.
- 5. Set parent of each neighbor to current, set distance to current distance + 1. Go to 2.
- 6. Trace path backwards through parents.

### Find a path from A to H.

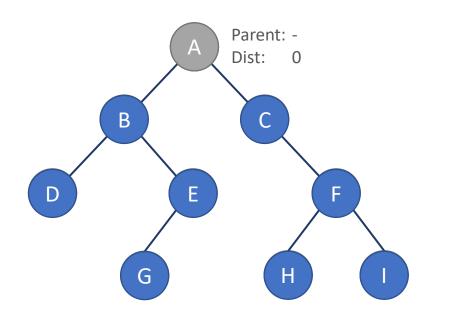

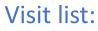

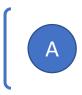

#### Current node:

### Find a path from A to H.

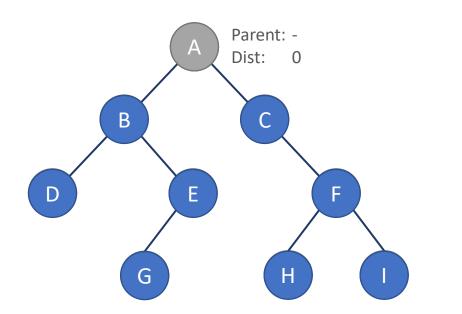

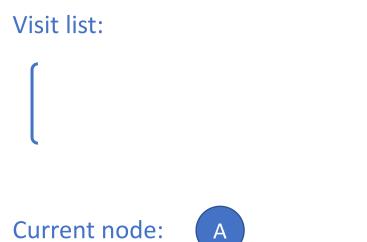

### Find a path from A to H.

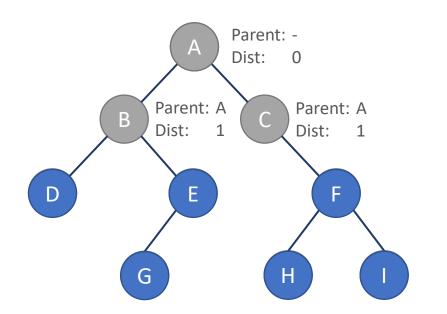

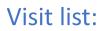

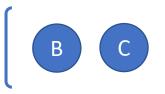

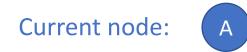

### Find a path from A to H.

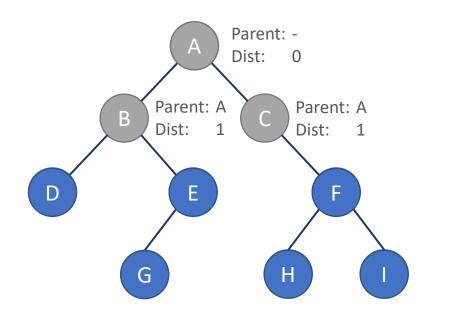

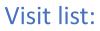

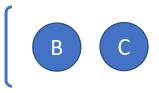

#### Current node:

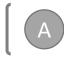

### Find a path from A to H.

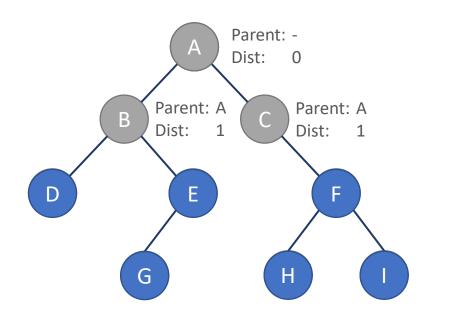

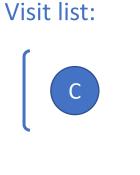

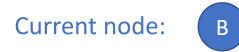

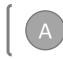

### Find a path from A to H.

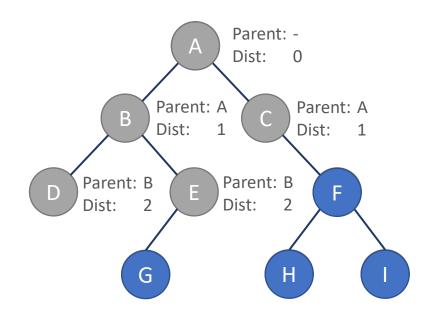

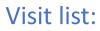

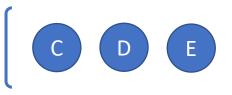

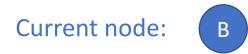

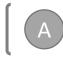

### Find a path from A to H.

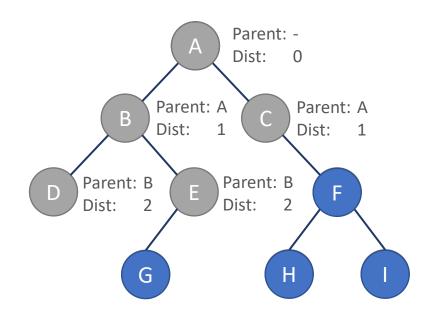

Visit list:

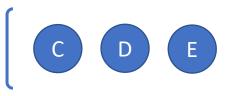

#### Current node:

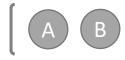

### Find a path from A to H.

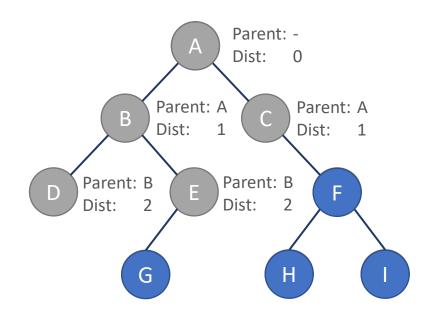

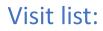

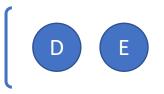

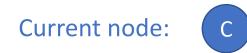

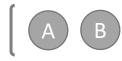

### Find a path from A to H.

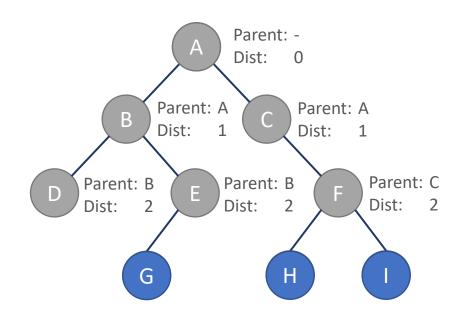

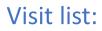

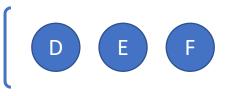

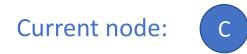

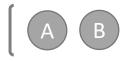

### Find a path from A to H.

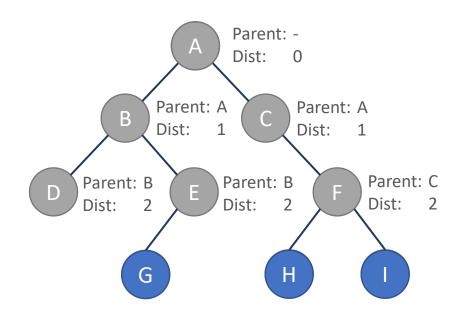

Visit list:

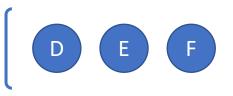

#### Current node:

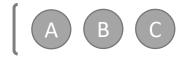

### Find a path from A to H.

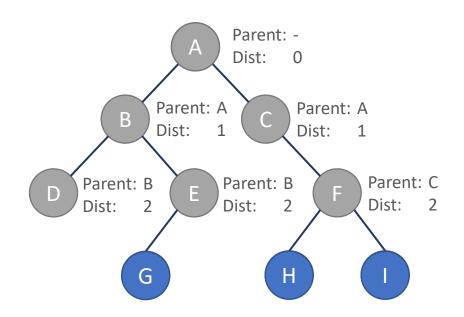

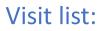

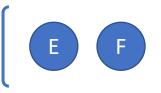

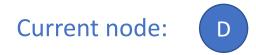

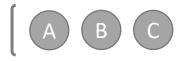

### Find a path from A to H.

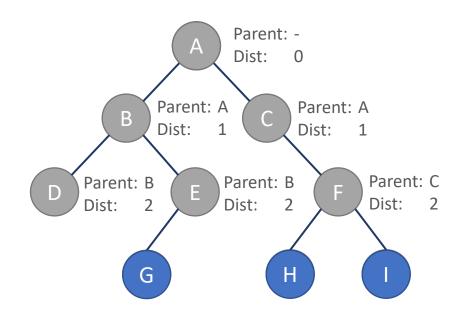

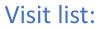

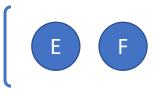

#### Current node:

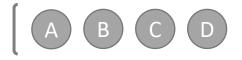

### Find a path from A to H.

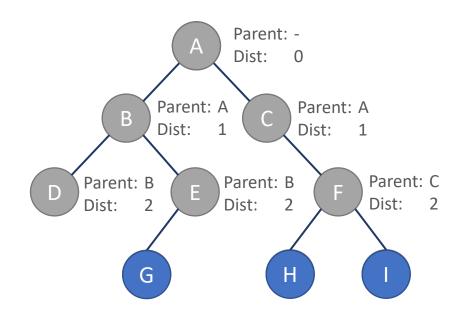

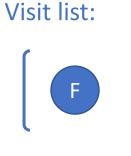

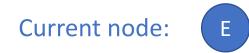

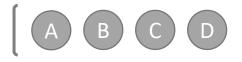

### Find a path from A to H.

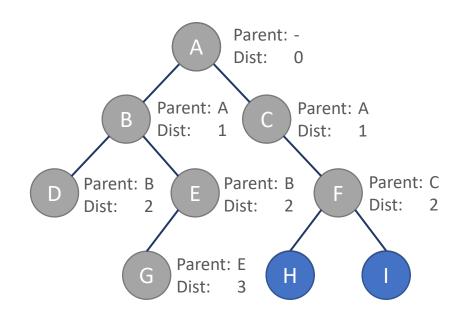

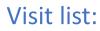

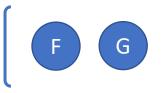

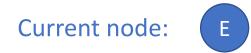

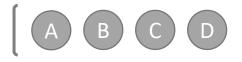

### Find a path from A to H.

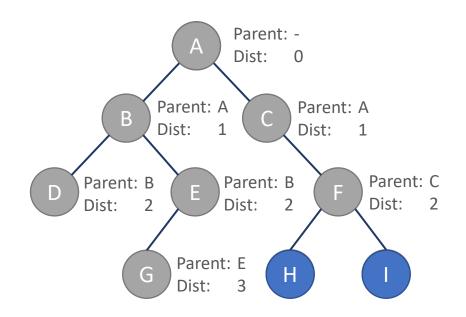

#### Visit list:

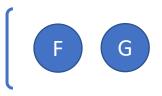

#### Current node:

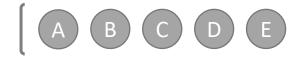

### Find a path from A to H.

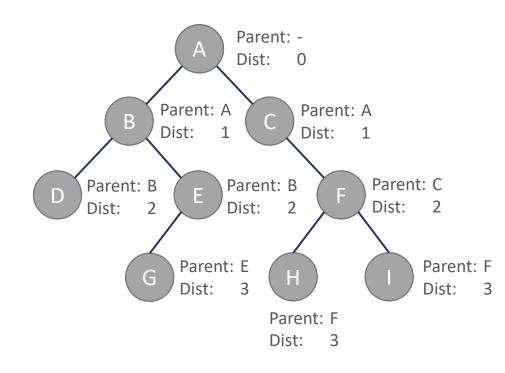

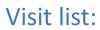

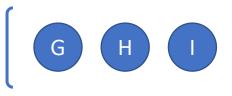

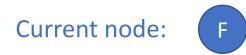

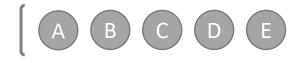

### Find a path from A to H.

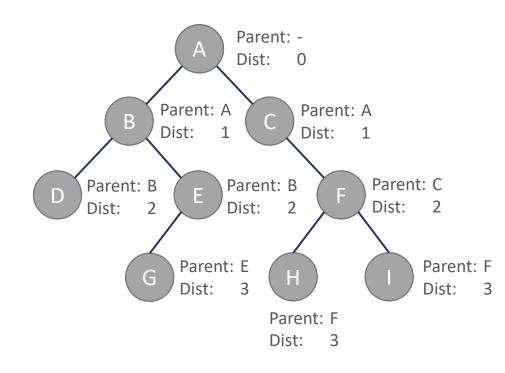

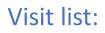

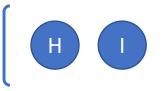

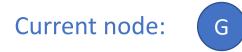

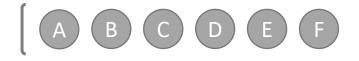

### Find a path from A to H.

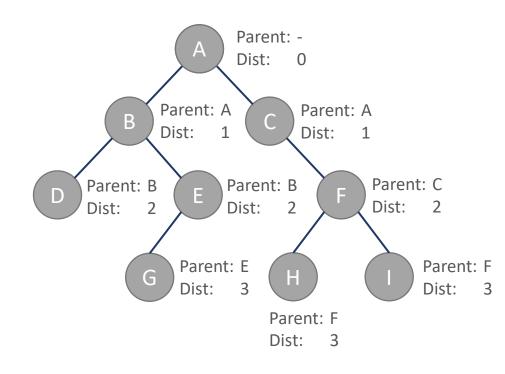

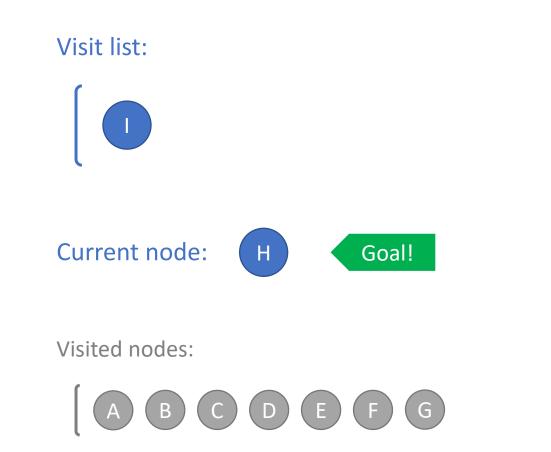

### Find a path from A to H.

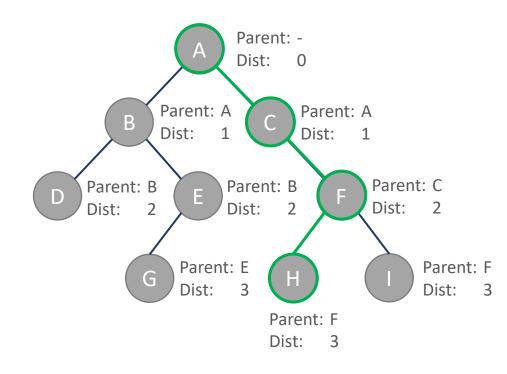

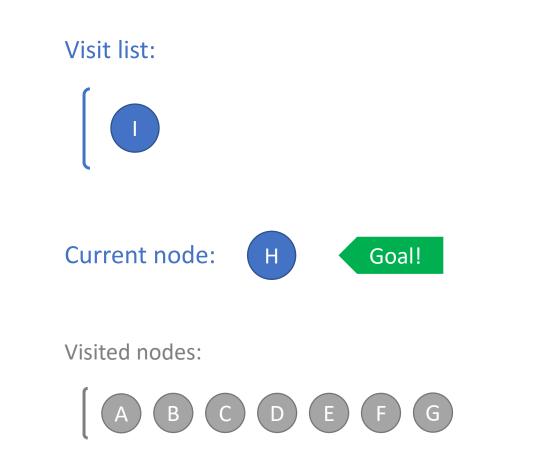

Find a path from A to H.

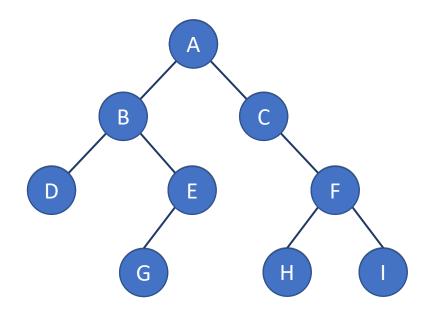

#### **Breadth First Search Algorithm**

- 1. Add start node to visit list. Set distance to zero.
- 2. Pop the first node from the front of visit list. Set as current node.
- 3. If current node is goal, go to 6.
- 4. Add each unvisited neighbor of current to back of visit list.
- 5. Set parent of each neighbor to current, set distance to current distance + 1. Go to 2.
- 6. Trace path backwards through parents.

#### Find a path from A to H.

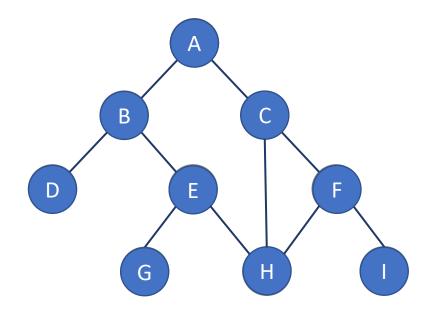

#### What if the graph has loops?

Update the neighbor's parent and distance only if its distance is greater than the current node's distance + 1.

if nbr.dist > curr.dist + 1 do:
 nbr.dist = curr.dist + 1
 nbr.parent = curr

#### Find a path from A to H.

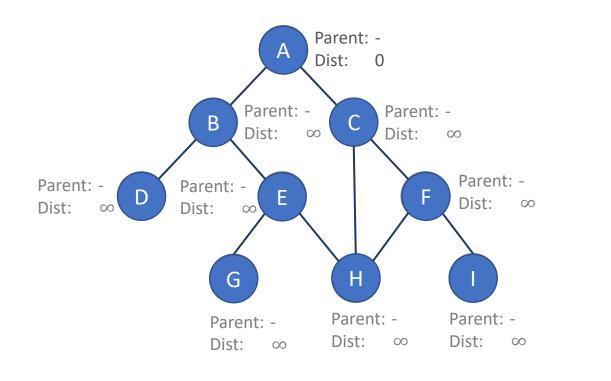

if nbr.dist > curr.dist + 1 do:
 nbr.dist = curr.dist + 1
 nbr.parent = curr

#### Visit list:

#### Current node:

### Find a path from A to H.

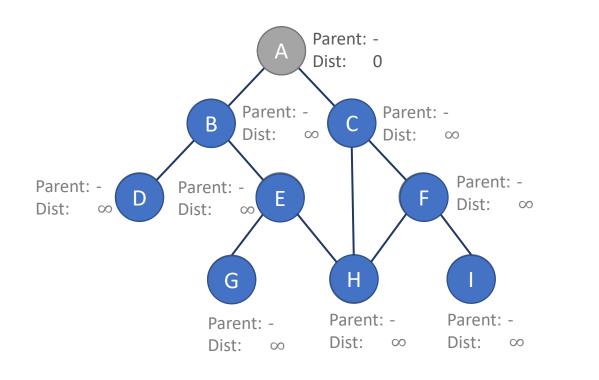

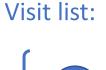

#### Current node:

Α

### Find a path from A to H.

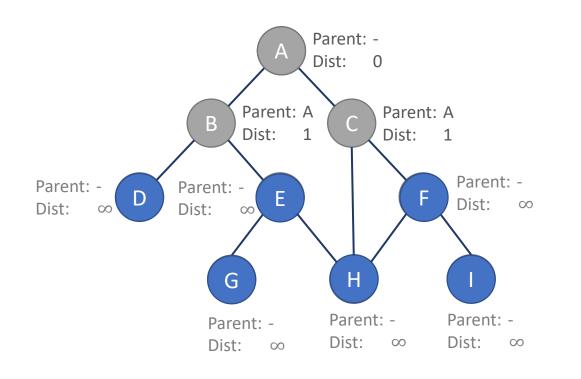

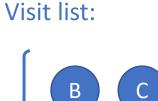

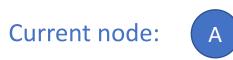

### Find a path from A to H.

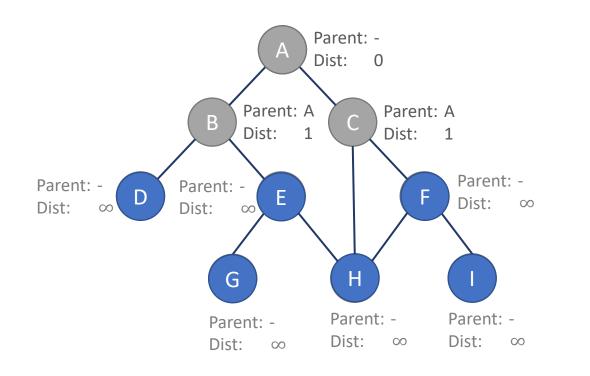

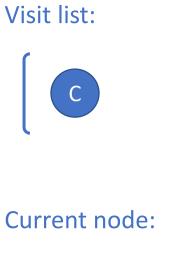

В

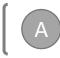

### Find a path from A to H.

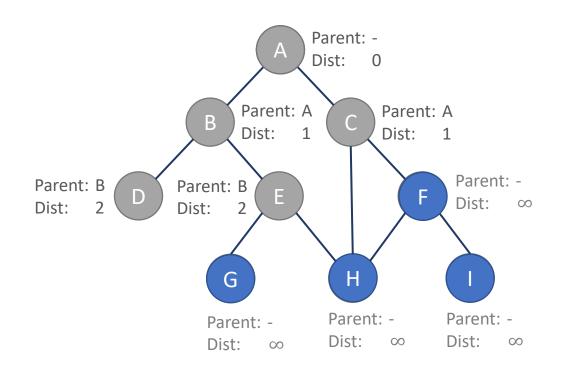

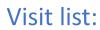

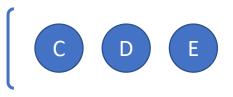

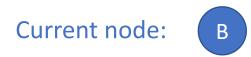

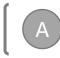

### Find a path from A to H.

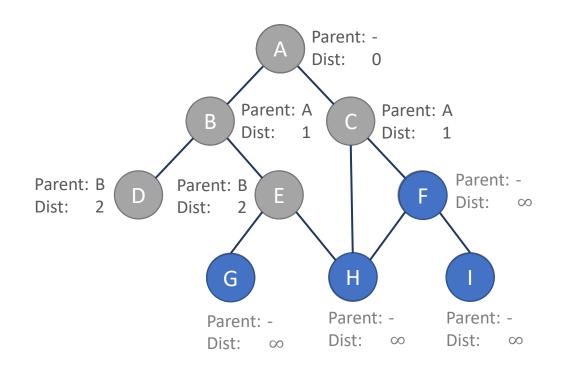

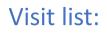

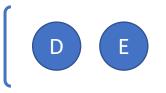

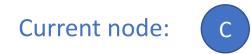

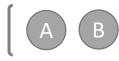

#### Find a path from A to H.

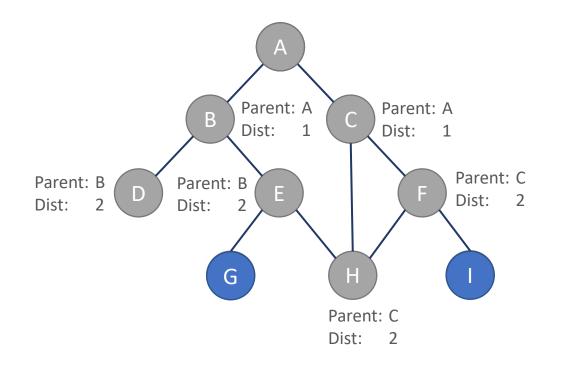

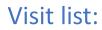

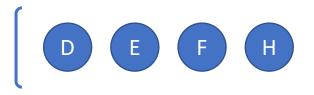

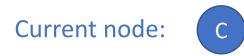

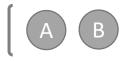

### Find a path from A to H.

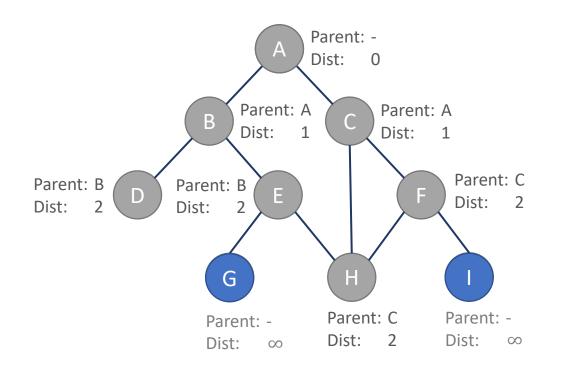

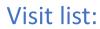

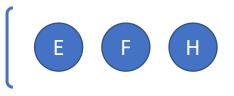

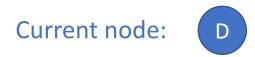

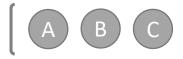

### Find a path from A to H.

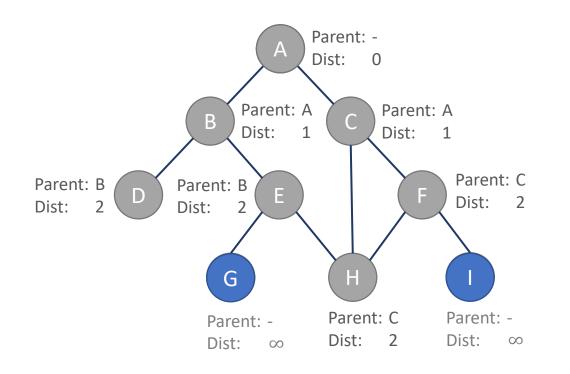

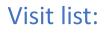

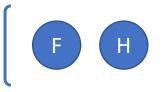

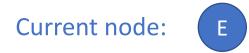

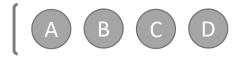

### Find a path from A to H.

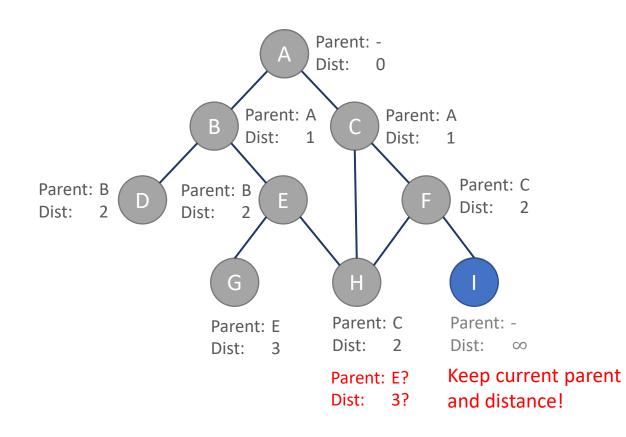

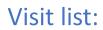

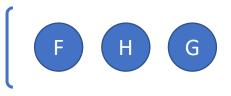

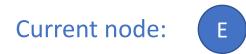

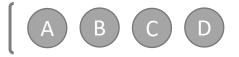

### Find a path from A to H.

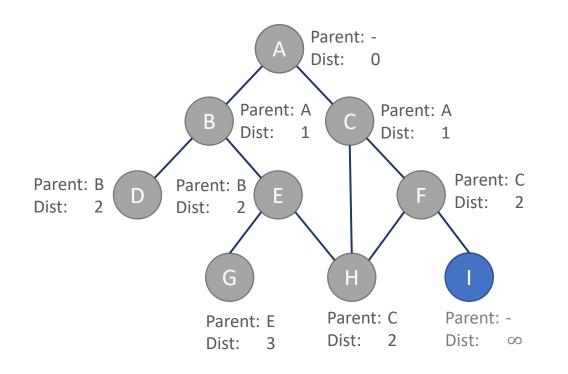

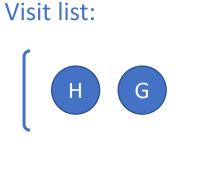

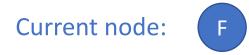

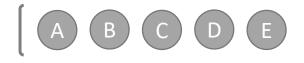

### Find a path from A to H.

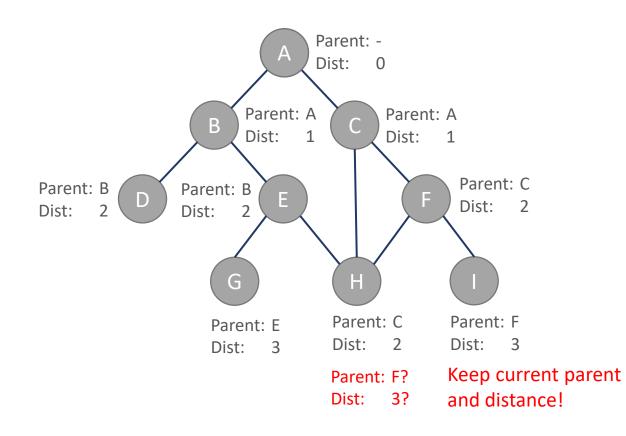

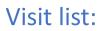

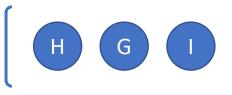

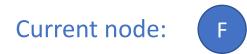

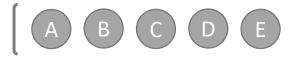

### Find a path from A to H.

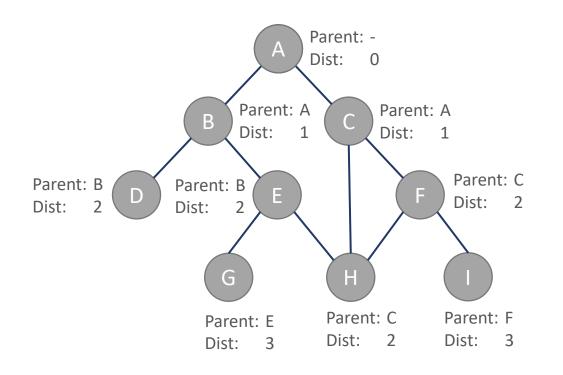

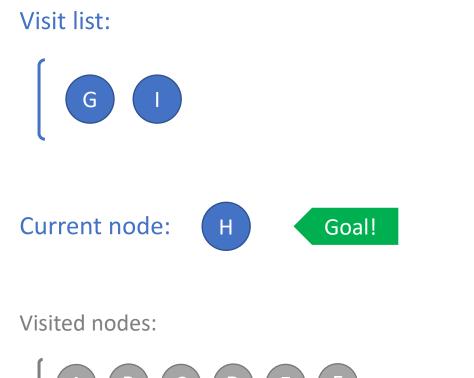

A B C D E F

### Find a path from A to H.

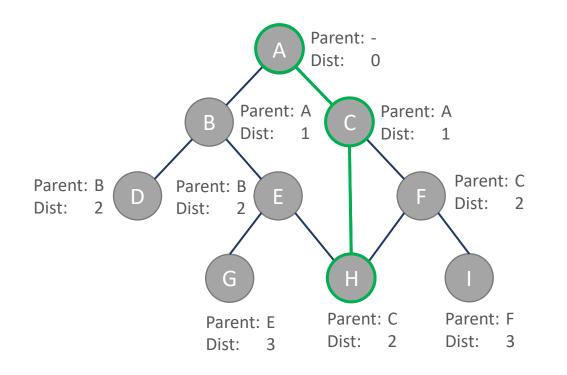

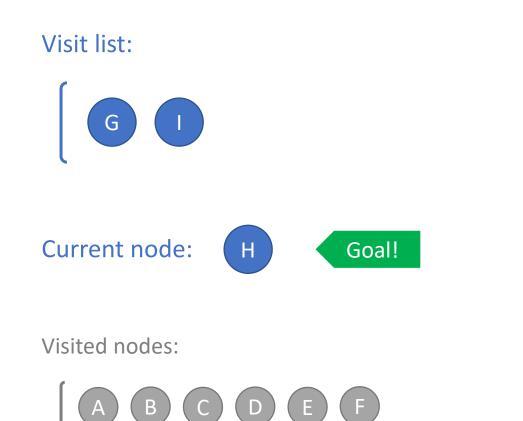

## Group Activity

What if the edges have different lengths?

- 1. Add start node to visit list. Set distance to zero.
- 2. Pop the first node from the front of visit list. Set as current node.
- 3. If current node is goal, go to 6.
- 4. Add each unvisited neighbor of current to back of visit list.
- 5. Set parent of each neighbor to current, set distance to current distance + edge length. Go to 2.
- 6. Trace path backwards through parents.

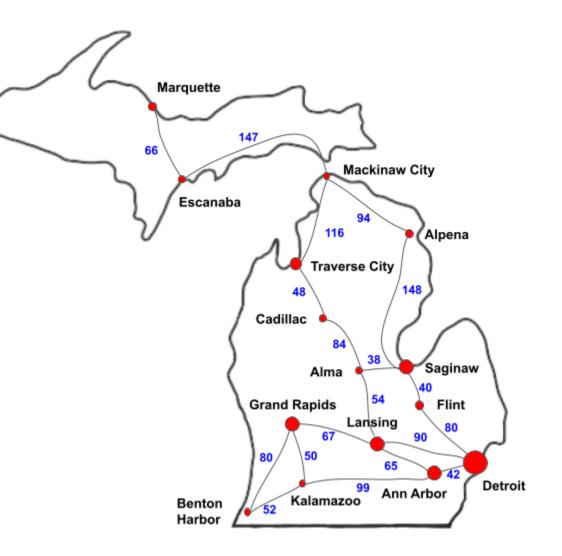

## Group Activity

Find a path from Ann Arbor to Marquette.

- What is the length of the path?
- Is this the shortest path?
- In what order are the nodes visited?

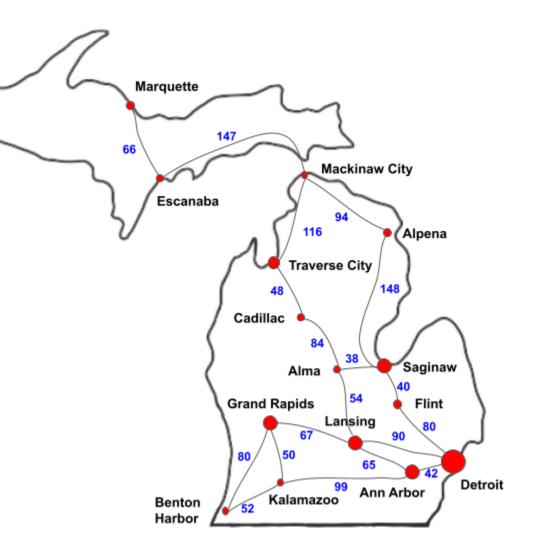

### BFS in C++

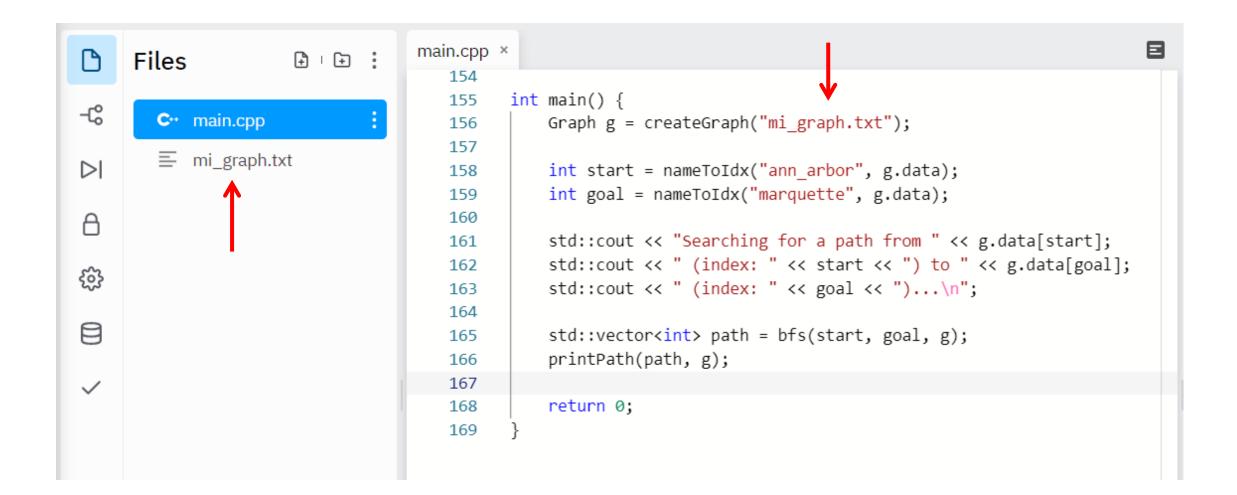

### BFS in C++

Things to consider:

- How can we represent and store the node data?
- How do we create a visit list?

### BFS in C++: Queues

In BFS, we can use a queue for our visit list.

With a queue, we add new elements to the end of the list, and pop elements off the front of the list (first in, first out)

```
std::queue<int> q;
q.push(0);
q.push(2);
q.push(2);
q.push(4);
q.push(6);
```

```
std::cout << "Front is: " << q.front() << "\n";</pre>
```

| Console                                         | Shell |
|-------------------------------------------------|-------|
| <pre>&gt; clan; &gt; ./ma Front : &gt; []</pre> |       |

### BFS in C++: Queues

In BFS, we can use a queue for our visit list.

# With a queue, we add new elements to the end of the list, and pop elements off the front of the list (first in, first out)

```
std::queue<int> q;
q.push(0);
                                                                                        Console Shell
q.push(2);
q.push(4);
                                                                                        > clang++-7 -pthread -std=c++17 -o main main.cpp
q.push(6);
                                                                                        ./main
                                                                                        Front is: 0 Queue size: 4
                                                                                        Front: 0 Oueue size: 3
std::cout << "Front is: " << q.front() << " Queue size: " << q.size() << "\n";</pre>
                                                                                        Front: 2 Queue size: 2
                                                                                        Front: 4 Queue size: 1
while (!q.empty())
                                                                                        Front: 6 Oueue size: 0
                                                                                         ъП
    std::cout << "Front: " << q.front();</pre>
   q.pop();
    std::cout << " Queue size: " << q.size() << "\n";</pre>
```